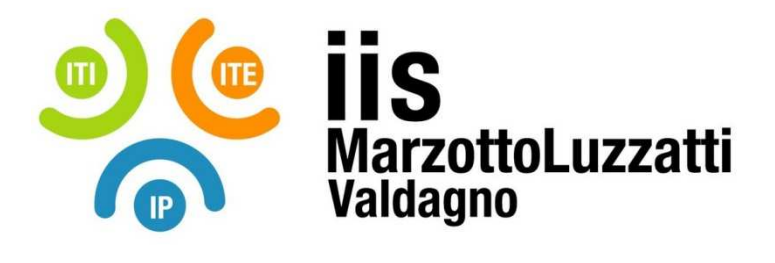

## **PROGRAMMA EFFETTIVAMENTE SVOLTO**

**Anno Scolastico 2023 / 2024** 

**Classe/Sede**: 2E1 ITI

**Docente**: EMIDIO VECCHIONE

**Materia insegnata**: SCIENZE E TECNOLOGIE APPLICATE

**Testi adottati**: appunti sul portale di elearning scolastico

## *CONTENUTI DISCIPLINARI*

## *Premessa***:**

La disciplina ha due obiettivi principali: dotare i ragazzi di strumenti e conoscenze utili nello studio di qualsiasi disciplina tecnico-scientifica e fornire un orientamento al triennio di Informatica.

Il periodo scolastico è stato diviso in due parti: una *prima parte*, da Settembre a fine Gennaio dedicata all'orientamento interno e una *seconda parte*, da Febbraio a Giugno, dedicata ad un primo approccio alla materia di indirizzo.

Durante la parte di orientamento si sono alternati nelle varie classi i docenti di tutti gli indirizzi, svolgendo moduli di sei ore (due settimane)

La seconda parte si è svolta per classi aperte: ogni studente ha seguito le lezioni dell'indirizzo scelto.

Per l'indirizzo informatico gli studenti sono stati divisi in due sotto-gruppi dove si sono alternati il sottoscritto ed il prof. Emidio Vecchione.

## *CONTENUTI DISCIPLINARI*

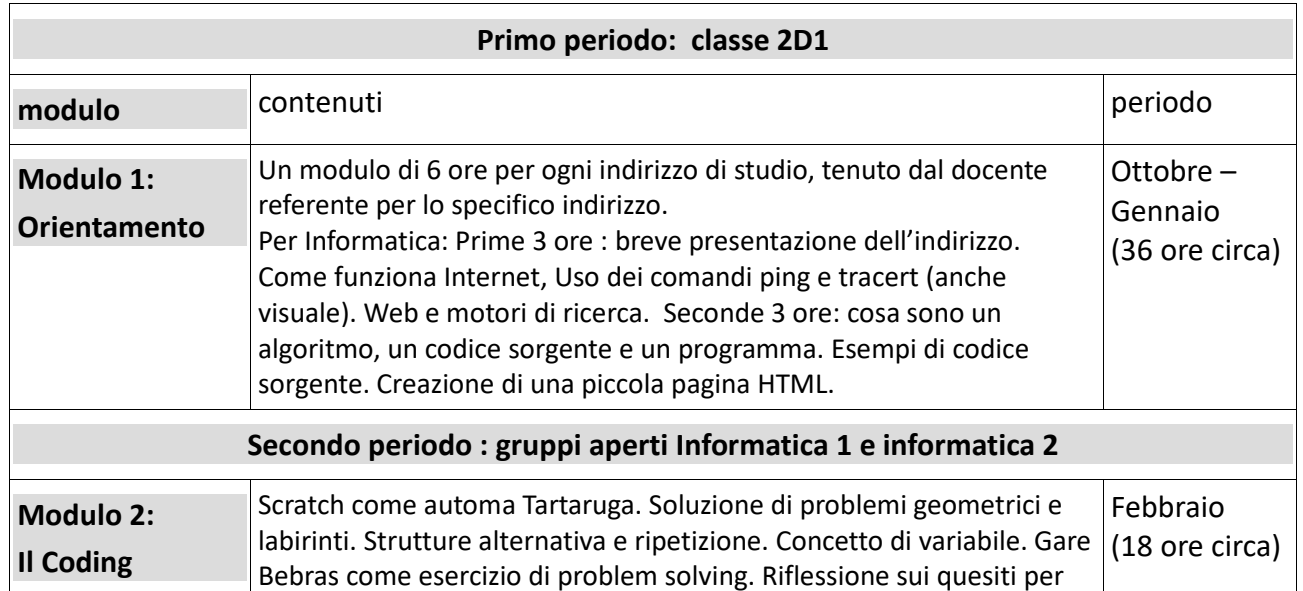

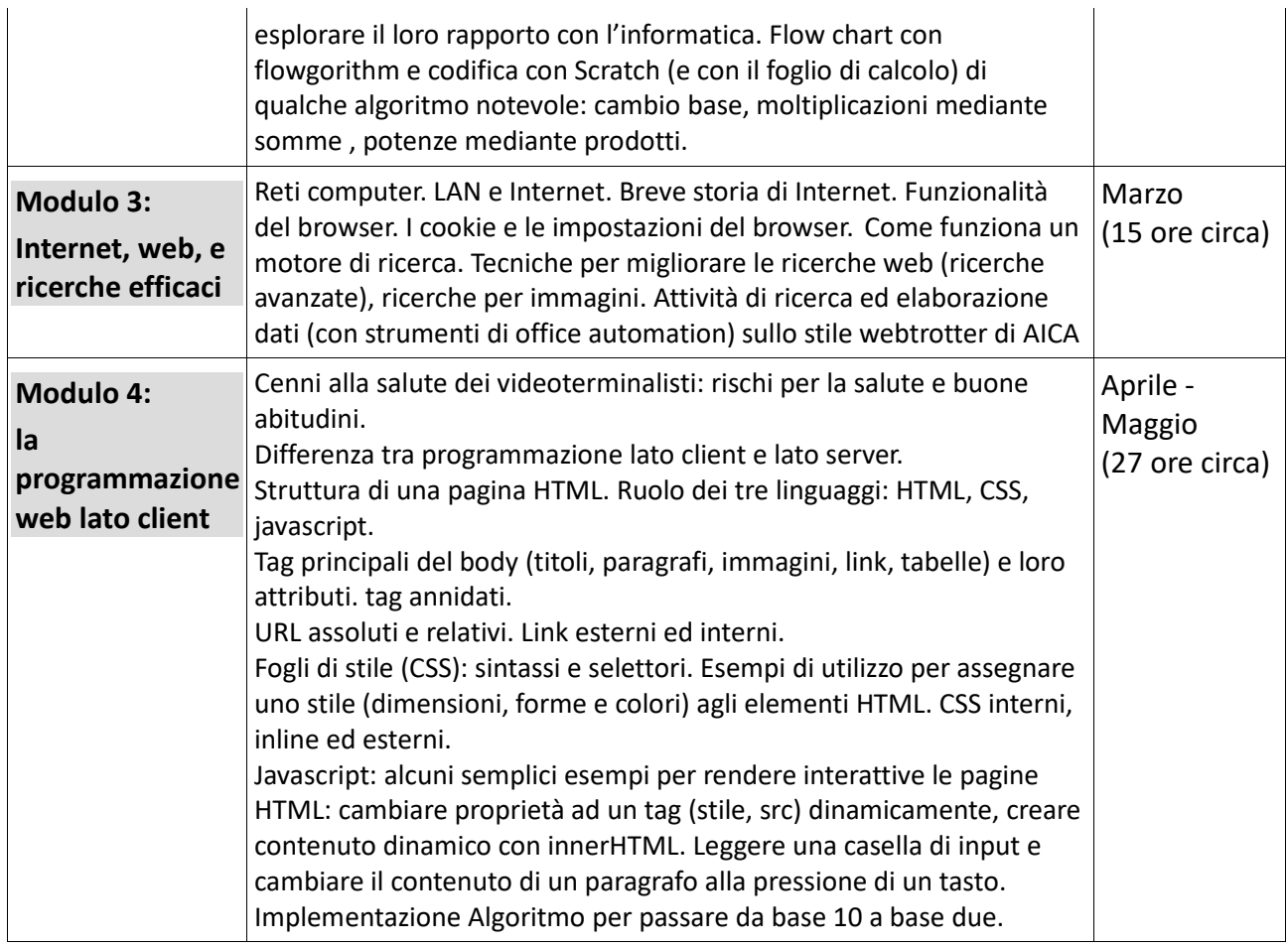

Valdagno, 29 maggio 2024

 *Firma degli studenti Firma del Docente rappresentanti di classe* 

 $\frac{1}{2}$  ,  $\frac{1}{2}$  ,  $\frac{1$ 

Sede: Istituto Tecnico Industriale V.le Carducci, 9 – 36078 Valdagno (VI) – Tel. 0445 401007 Sez. associata: Istituto Tecnico Economico V.le Trento, 1 – 36078 Valdagno (VI) – Tel. 0445 401197 Sez. associata: Istituto Professionale Via A. De Gasperi, 1 – 36078 Valdagno (VI) – Tel. 0445 401197 C.F.: 94020110246 - Codice Scuola: VIIS022004

 $\overline{\phantom{a}}$  ,  $\overline{\phantom{a}}$  ,  $\overline{\phantom{a}}$